Документ подписан простой электронной подписью Информация о владельце: ФИО: Малышев Александр Васильевич Должность: Заведующий кафедрой Дата подписания: 15.06.2023 10:11:51 Уникальный программный ключ: c44c65fc5eb466e5e378c4db413465be7586c86f

## МИНОБРНАУКИ РОССИИ

Юго-Западный государственный университет

УТВЕРЖДАЮ: Заведующий кафедрой программной инженерии

**\_\_\_\_\_\_**\_\_\_\_\_\_\_ А.В. Малышев *(подпись, инициалы, фамилия)*

«17» июня 2022 г.

## ОЦЕНОЧНЫЕ СРЕДСТВА для текущего контроля успеваемости и промежуточной аттестации обучающихся по дисциплине

Информационные системы и технологии *(наименование дисциплины)*

ОПОП ВО 09.03.03 Прикладная информатика *код и наименование ОПОП ВО*

Курск – 2022

## **1. ОЦЕНОЧНЫЕ СРЕДСТВА ДЛЯ ТЕКУЩЕГО КОНТРОЛЯ УСПЕВАЕМОСТИ**

### **1.1. Вопросы для собеседования**

#### **Тема 1**

1. Раскройте понятия «информационная технология», «информационная система».

2. Раскройте содержание информационного процесса.

3. Что является инструментарием информационной технологии?

4. Какие основные требования предъявляются к информационным технологиям?

5. Перечислите общие свойства информационных технологий.

6. Перечислите свойства информационной технологии, которые

делают ее способной к включению в систему управления каким-либо объектом.

7. Назовите и охарактеризуйте три революционных периода развития информационных технологий.

8. Раскройте понятие «информационный кризис». Какие подходы применяются для его описания?

9. По каким направлениям в настоящее время развиваются

информационные технологии в сфере организационно - экономического управления?

10. Раскройте роль и место информационных технологий в современной социальной сфере.

11. Чем отличаются глобальная, базовая и специальная информационные технологии?

12. По каким основным признакам проводится классификация информационных технологий?

13. Какие виды информационных технологий можно выделить по способу их реализации?

14. Какие виды информационных технологий можно выделить по степени охвата задач управления?

15. Какие виды информационных технологий можно выделить по классу реализуемых технологических операций?

16. Какие виды информационных технологий можно выделить по обслуживаемым предметным областям?

#### **Тема 2**

1. На каких уровнях может быть рассмотрена базовая информационная технология?

2. В каких случаях типовую информационную технологию называют базовой?

3. Какова цель базовой информационной технологии?

4. Раскройте типовую последовательность решения задач, реализуемых базовой ИТ.

5. Какая модель базовой информационной технологии содержит информационное описание предметной области?

6. Раскройте содержание концептуальной модели базовой информационной технологии.

7. Раскройте содержание процесса преобразования информационного ресурса в информационный продукт.

8. Чем представлен логический уровень описания базовой информационной технологии?

9. Раскройте содержание логической модели базовой информационной технологии?

10. Раскройте содержание физического уровня описания базовой информационной технологии?

### **Тема 3**

1. Раскройте основные существующие подходы к организации хранения данных в ЭВМ.

2. Перечислите и охарактеризуйте основные этапы проектирования баз

данных.

3. Какие модели данных могут быть использованы для логической организации данных? Дайте их краткую характеристику.

4. Раскройте особенности построения иерархической модели данных.

5. Раскройте особенности построения сетевой модели данных.

6. Раскройте особенности построения реляционной модели данных.

7. Раскройте особенности построения бинарной модели данных.

8. Перечислите и охарактеризуйте основные процедуры обработки данных.

9. Раскройте содержание технологического процесса обработки данных.

10. Какие существуют режимы автоматизированной обработки данных?

#### Тема 4

1. В чем заключаются отличия принципов централизованной распределенной обработки данных?

2. Какие существуют основные технологии распределенной обработки ланных.

3. Какие основные логические компоненты выделяют при реализации технологии распределенной обработки данных «клиент-сервер».

4. Раскройте особенности реализации модели доступа к удаленным данным (Remote Date Access — RDA).

5. Раскройте особенности реализации модели сервера базы данных (DateBase  $Server - DBS$ ).

6. Раскройте особенности реализации модели сервера приложений (Application  $Server - AS$ ).

#### Тема 5

1. Раскройте цели, задачи создания и внедрения АИС.

2. Раскройте функции АИС

3. По каким признакам можно провести классификацию АИС.

4. Какие классы АИС можно выделить по признаку автоматизируемой профессиональной деятельности?

5. Раскройте особенности построения и использования

автоматизированных систем управления (АСУ);

6. Раскройте особенности построения и использования систем поддержки принятия решения (СППР);

7. Раскройте особенности построения и использования автоматизированных информационно-вычислительных систем (АИВС);

8. Раскройте особенности построения и использования автоматизированных систем обучения (АСО);

9. Раскройте особенности построения и использования автоматизированных информационно-справочных системы (АИСС).

10. Раскройте основные части структуры АИС.

11. Раскройте состав обеспечивающей части структуры АИС.

12. Раскройте содержание информационного обеспечения АИС.

13. Раскройте содержание технического обеспечения АИС.

14. Раскройте содержание программно-математического обеспечения АИС.

15. Раскройте содержание организационно-правового обеспечения АИС.

16. Раскройте содержание функциональной структуры АИС.

17. Раскройте особенности жизненного цикла АИС.

18. Раскройте основные принципы объектно-ориентированной технологии проектирования информационных систем.

19. Перечислите основные этапы проектирования ИС

информационных систем (объектно-ориентированный подход).

20. Дайте обобщенную характеристику моделей представления проектных решений.

### **Тема 6**

1. Раскройте понятие «мультимедиа-технологии».

2. Раскройте особенности мультимедиа-технологий.

3. Охарактеризуйте группы многокомпонентной мультимедиа-среды.

4. Какие системы управления связанны с необходимостью

отображения информации на электронной карте?

5. Раскройте понятие «геоинформационная технология». Каково ее назначение?

6. Какие основные проблемы возникают при реализации геоинформационных приложений?

7. Какие типы данных используются при построении геоинформационных систем?

8. Что является основой визуального представления данных при использовании ГИС-технологий?

9. Раскройте особенности построения и использования растровых моделей данных при реализации геоинформационных технологий.

10. Раскройте особенности построения и использования векторных моделей данных при реализации геоинформационных технологий.

11. Какие виды информационных угроз можно выделить?

12. Какие существуют специальные способы защиты информации от нарушений работоспособности компьютерных систем?

13. Раскройте понятие «структурная избыточность компьютерных систем».

14. Раскройте понятие «функциональная избыточность компьютерных систем».

15. Охарактеризуйте основные виды угроз целостности и конфиденциальности информации.

16. Какие существуют основные способы запрещения несанкционированного доступа к ресурсам вычислительных систем?

17. Какие уровни защиты от компьютерных вирусов можно выделить?

18. Охарактеризуйте основные подходы к разработке информационных систем.

19. Раскройте понятие «CASE – технологии».

20. Какие виды САSE-технологий можно выделить.

21. Охарактеризуйте структуру «идеального» объектно-ориентированного САSЕ-средства.

22. Какие основные критерии оценки и выбора САSЕ-средств можно выделить?

23. Раскройте понятие «телекоммуникационные технологии».

24. Перечислите основные средства, необходимые для реализации телекоммуникационных технологий.

25. Раскройте основные направления использования телекоммуникационных технологий.

26. Раскройте понятие «интеллектуальной информационной технологии».

27. Какова роль базы знаний в структуре интеллектуальной информационной системы?

28. Раскройте состав основных элементов, определяющих структуру интеллектуальной информационной системы.

29. Какие разновидности интеллектуальных информационных систем можно выделить?

30. Охарактеризуйте основные сферы применения экспертных систем.

#### **Тема 7**

1. Какие прикладные задачи могут быть решены с использованием информационных систем управления предприятием?

2. Охарактеризуйте основные типы систем управления предприятием.

3. Раскройте особенности применения эконометрических методов при построении информационных систем управления предприятием.

4. Каковы предпосылки создания автоматизированных систем управления производством?

5. На каких принципах базируется создание корпоративных информационных систем?

6. Какие классы задач решаются с помощью внедрения корпоративных информационных систем?

7. Раскройте основное содержание этапов внедрения корпоративных информационных систем.

8. Кроме КИС следует отметить программные системы, реализующие отдельные функции управления:

9. Какие программные системы позволяют реализовать отдельные функции управления предприятием?

 $10<sub>1</sub>$  $\mathbf{R}$ чем заключаются отличительные особенности структуры автоматизированных систем управления технологическими процессами?

11. Раскройте содержание основных направлений создания информационных систем и технологии автоматизированного проектирования.

12. Каковы основные функциональные возможности САПР-продукта  $AutoCAD?$ 

13. Каковы основные функциональные возможности САПР-продукта DiaCAD?

14. Каковы основные требования, предъявляемые к САПР в области проектирования РЭА?

15. В чем заключаются основные особенности использование открытых сред при реализации процесса автоматизированного проектирования?

16. Раскройте основные направления использования

информационных технологий при реализации учебного процесса.

17. Какие базовые информационные технологии могут быть

использованы при создании компьютерных обучающих средств?

18. Какие современные программные средства позволяют реализовать компьютерные технологии обучения?

## Шкала оценивания: 5 балльная. Критерии оценивания:

5 баллов (или оценка «отлично») выставляется обучающемуся, если он глубокое знание содержания демонстрирует вопроса; дает точные определения основных понятий; аргументированно и логически стройно излагает учебный материал; иллюстрирует свой ответ актуальными примерами (типовыми и нестандартными), в том числе самостоятельно найденными; не нуждается в уточняющих и (или) дополнительных вопросах преподавателя.

**4 балла** (или оценка «хорошо») выставляется обучающемуся, если он владеет содержанием вопроса, но допускает некоторые недочеты при ответе; допускает незначительные неточности при определении основных понятий; недостаточно аргументированно и (или) логически стройно излагает учебный материал; иллюстрирует свой ответ типовыми примерами.

**3 балла** (или оценка «удовлетворительно») выставляется обучающемуся, если он освоил основные положения контролируемой темы, но недостаточно четко дает определение основных понятий и дефиниций; затрудняется при ответах на дополнительные вопросы; приводит недостаточное количество примеров для иллюстрирования своего ответа; нуждается в уточняющих и (или) дополнительных вопросах преподавателя.

**2 балла** (или оценка «неудовлетворительно») выставляется обучающемуся, если он не владеет содержанием вопроса или допускает грубые ошибки; затрудняется дать основные определения; не может привести или приводит неправильные примеры; не отвечает на уточняющие и (или) дополнительные вопросы преподавателя или допускает при ответе на них грубые ошибки

## **1.2 Вопросы для собеседования по лабораторным занятиям**

Вопросы собеседования по защите лабораторного занятия №1

- 1. Что такое «Microsoft Excel»?
- 2. Что называют «табличными процессорами»?
- 3. Что такое «ячейка»?
- 4. Какова структура электронной таблицы?
- 5. Перечислите известные Вам встроенные функции MS Excel.

6. Какие существуют объекты табличного процессора? Перечислите свойства этих объектов.

7. С какими типами данных работают электронные таблицы?

8. Что такое «деловая графика»?

9. Что такое «лист» и «рабочая книга Excel»?

10. Какие Вам известны способы ссылки на ячейку и на диапазон ячеек»?

11. Расскажите о порядке выполнения обмена данными между Excel и другими приложениями Microsoft.

12. Каков порядок создания и использования шаблонов в Excel?

13. Что могут обеспечить использование табличных процессоров?

14. Опишите принцип создания, загрузки и сохранения документов Excel?

15. Перечислите этапы решения задачи с помощью табличного процессора.

Вопросы собеседования по защите лабораторного занятия №2

1. Как изменить направление текста?

- 2. Возможности расцветки ячеек
- 3. Какие виды границ можно поставить в Excel?

4. Что такое обрамление?

- 5. Что такое сортировка и фильтрация данных?
- 6. Что такое принцип итогового суммирования и каков его принцип работы

7. Как слелать заголовок текста?

8. Приведите примеры различной фильтрации в Excel

Вопросы собеседования по защите лабораторного занятия №3

- 1. Базы данных дайте определение
- 2. Назовите основные компоненты базы данных.
- 3. Классификация БД.
- 4. Преимущества БД.
- 5. Этапы создания БД.
- 6. Что такое сервис в в Excel
- 7. Что такое схема -данных в Excel
- 8. Принцип работы БД в Excel.

Вопросы собеседования по защите лабораторного занятия №4

- 1. Назовите формат архива.
- 2. Что такое скоростной уровень.
- 3. Что такое быстрый уровень.
- 4. Что такое максимальный уровень.
- 5. Что такое нормальный уровень.
- 6. Что такое ультра- сжатие.
- 7. Что такое ключевое поле?
- 8. Как создать связь между таблицами в MS Access?
- 9. Зачем используется свойство обеспечение целостности данных?
- 10. Перечислите основные объекты MS Access?
- 11. Для чего используются запросы?
- 12. Для чего используются формы?
- 13. Для чего используют отчеты?
- 14. Назовите формат архива и принцип его работы.

# **Шкала оценивания:** 5 балльная. **Критерии оценивания:**

**5 баллов** (или оценка «отлично») выставляется обучающемуся, если он демонстрирует глубокое знание содержания вопроса; дает точные определения основных понятий; аргументированно и логически стройно излагает учебный материал; иллюстрирует свой ответ актуальными примерами (типовыми и нестандартными), в том числе самостоятельно найденными; не нуждается в уточняющих и (или) дополнительных вопросах преподавателя.

**4 балла** (или оценка «хорошо») выставляется обучающемуся, если он владеет содержанием вопроса, но допускает некоторые недочеты при ответе; допускает незначительные неточности при определении основных понятий; недостаточно аргументированно и (или) логически стройно излагает учебный материал; иллюстрирует свой ответ типовыми примерами.

**3 балла** (или оценка «удовлетворительно») выставляется обучающемуся, если он освоил основные положения контролируемой темы, но недостаточно четко дает определение основных понятий и дефиниций; затрудняется при ответах на дополнительные вопросы; приводит

недостаточное количество примеров для иллюстрирования своего ответа; нуждается в уточняющих и (или) дополнительных вопросах преподавателя.

**2 балла** (или оценка «неудовлетворительно») выставляется обучающемуся, если он не владеет содержанием вопроса или допускает грубые ошибки; затрудняется дать основные определения; не может привести или приводит неправильные примеры; не отвечает на уточняющие и (или) дополнительные вопросы преподавателя или допускает при ответе на них грубые ошибки

### **1.3 Тематика курсовых работ**

1. Информационная технология учета продаж продукции продуктового магазина и средства ее реализации

2. Информационная технология учета продаж продукции мебельного предприятия и средства ее реализации

3. Информационная технология учета продаж продукции предприятия общественного питания и средства ее реализации

4. Информационная технология учета услуг автосервисного предприятия и средства ее реализации

5. Информационная технология учета продаж лекарственных препаратов аптечной сети и средства ее реализации

6. Информационная технология учета товаров на складе стройматериалов и средства ее реализации

7. Информационная технология учета продаж услуг агентства недвижимости и средства ее реализации

8. Информационная технология учета кредитов в банке и средства ее реализации

9. Информационная технология учета продаж услуг стоматологической клиники и средства ее реализации

10. Информационная технология учета продаж услуг туристической фирмы и средства ее реализации

11. Информационная технология учета и распределения номерного

фонда гостиничного предприятия клиентов и средства ее реализации

12. Информационная технология анализа кредитоспособности заемщика и средства ее реализации

13. Информационная технология анализа платежеспособности предприятия и средства ее реализации

14. Информационная технология анализа финансовой устойчивости предприятия и средства ее реализации

15. Информационная технология анализа дебиторской и кредиторской задолженностей предприятия и средства ее реализации

16. Информационная технология анализа ритмичности продаж продукции производственного предприятия и средства ее реализации

17. Информационная технология анализа оборачиваемости продукции предприятия и средства ее реализации

18. Информационная технология анализа деловой активности предприятия и средства ее реализации

19. Информационная технология анализа состояния и движения основных фондов предприятия и средства ее реализации

20. Информационная технология анализа состояния и движения основных фондов предприятия и средства ее реализации

21. Информационная технология анализа прибыли предприятия и средства ее реализации

22. Информационная технология анализа рентабельности предприятия и средства ее реализации

23. Информационная технология учета товаров ювелирного магазина и средства ее реализации

24. Информационная технология учета товаров парфюмерного магазина и средства ее реализации

25. Информационная технология учета услуг службы такси и средства ее реализации

26. Информационная технология учета товаров магазина бытовой техники и средства ее реализации

27. Информационная технология учета продукции типографии и средства ее реализации

28. Информационная технология учета персонала в отделе кадров предприятия и средства ее реализации

29. Информационная технология учета расчетов с персоналом по оплате труда и средства ее реализации

30. Информационная технология учета услуг пункта продажи железнодорожных билетов и средства ее реализации

31. Информационная технология учета услуг фотоателье и средства ее реализации

В соответствии с «Положением о балльно-рейтинговой системе оценки качества освоения образовательных программ» П 02.016-2018 курсовая работа оценивается по пяти (традиционная система) и стобалльной шкалам. Оценка курсовой работы включает в себя формальный и содержательный критерии:

 к формальным критериям относятся: соблюдение сроков сдачи законченной работы, правильность оформления, грамотность структурирования работы, наличие ссылок и научного аппарата, наличие иллюстрационного материала, использование современной литературы. Оценка по формальным критериям не должна превышать 30 баллов;

 к содержательным критериям относятся: актуальность темы, сбалансированность разделов работы, правильная формулировка целей и задач исследования, соответствие содержания заявленной теме, степень самостоятельности, наличие элементов научной новизны, практическая ценность работы, знание новейшей литературы. Оценка по содержательным критериям не должна превышать 50 баллов:

Отдельно оценивается защита работы. Она включает в себя умение подать материал, ораторское искусство, владение терминологией в устной речи, умение убеждать, ответы на вопросы по теме работы. Оценка за защиту не должны превышать 20 баллов.

На усмотрение кафедры, за которой закреплена курсовая работа, могут быть введены дополнительные баллы, оценивающие неординарный подход студента к выполнению работы. При этом в оценку включается только та их часть, которая в сумме с основной оценкой не превышает 100 баллов.

Примерные критерии оценки курсовой работы студентов по балльнорейтинговой системе.

Формальные критерии (нормоконтроль) от 0 до 30 баллов:

- оформление титульного листа, текста;
- оформление библиографии;
- оформление приложений, применение иллюстративного материала;
- оформление ссылок, сновок и выносок;
- грамматика, пунктуация и шрифтовой оформление работы;
- соблюдение графика подготовки с роков сдачи законченной работы. Содержательные критерии от 0 до 50 баллов:
- соответствие работы выбранной теме;
- структура работы, сбалансированность разделов;
- правильность деления объема материала по разделам;
- качество работы ссылочного аппарата;
- степень самостоятельности работы;
- стиль изложения.

Защита от 0 до 20 баллов:

- раскрытие содержания работы;
- структура и качество доклада;
- ораторское искусство;
- оперирование профессиональной терминологией;
- ответы на вопросы по теме работы.

Дополнительные баллы (от 0 до 20) могут быть получены за:

- апробацию материалов работы на научных конференциях;
- использование современных научных методов исследования;
- получение квалифицированной рецензии на работу;
- публикацию по теме работы в периодических научных изданиях.

Перевод баллов в традиционную систему оценок

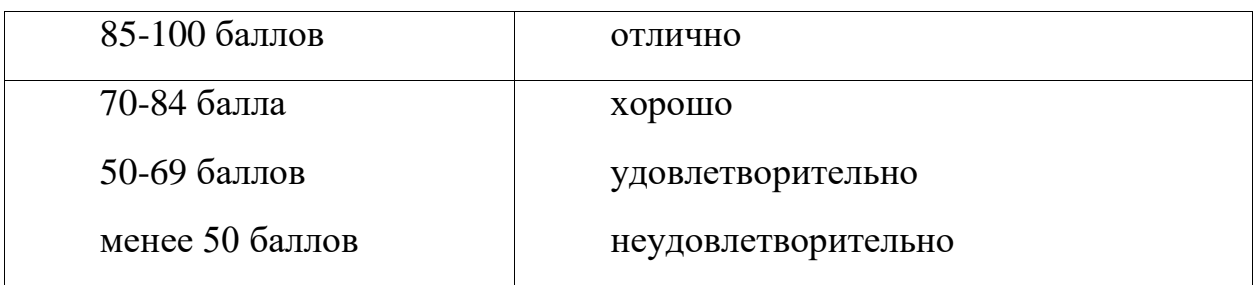

#### **1.4 Темы докладов**

1. Информационная технология как система.

2. Информатика и информационные технологии.

3. Закономерности развития информационных технологий в современной экономике.

4. Экономические законы развития информационных технологий.

5. Информационные технологии и самоорганизация.

6. Методы обработки информации в управленческих решениях.

7. Роль информационных технологий в деловом и социальном пространстве.

8. Информационный потенциал общества.

9. Человек в информационном пространстве.

10. Internet и электронное правительство.

11. АИС в области финансовой деятельности: АИС в системе Министерства финансов РФ;

12. АИС в области финансовой деятельности: АИС в банковской системе РФ;

13. Применение информационных технологий в статистике;

14. Применение информационных технологий в налогообложении;

15. Применение информационных технологий в легкой промышленности;

16. Применение информационных технологий в лингвистике;

17. Применение информационных технологий в гостиничном хозяйстве;

18. Применение информационных технологии в сфере общественного питания;

19. Применение информационных технологии в сфере техобслуживания;

20. Применение информационных технологии в сфере страхования;

21. Применение АИС в области экономического анализа;

22. Применение АИС в области бухгалтерского учета;

23. Применение АИС в области финансового планирования;

24. Применение АИС в области аудита;

25. Применение АИС в области планирования производственных ресурсов предприятия;

## **2 ОЦЕНОЧНЫЕ СРЕДСТВА ДЛЯ ПРОМЕЖУТОЧНОЙ АТТЕСТАЦИИ ОБУЧАЮЩИХСЯ**

## **2.1 Банк вопросов и заданий в тестовой форме**

1. Тип сервера, который хранит данные пользователей сети и обеспечивает доступ к ним:

A) клиент-сервер;

B) почтовый сервер;

C) факс-сервер;

D) файл-сервер.

2. Основными функциями текстового редактора являются (является):

A) автоматическая обработка информации, представленной в текстовых файлах;

B) копирование, перемещение, удаление и сортировка фрагментов текста;

C) создание, редактирование, сохранение, печать текстов;

D) управление ресурсами ПК и процессами, использующие эти ресурсы при создании текста.

3. Программные средства контроля закладываются на стадии …

A) рабочего проекта;

B) эскизного проекта;

C) ввода данных;

D) технического проекта.

4. Компьютерные программы, формализующие процесс принятия решений человеком это:

A) хранилище данных;

B) программы управления проектами;

C) справочно-правовые системы;

D) экспертная система.

5. Поиск данных в базе – это

A) определение значений данных в текущей записи;

B) процедура выделения значений данных, однозначно определяющих ключевой признак записи;

C) процедура выделения из множества записей подмножества, записи

которого удовлетворяют заранее поставленному условию;

D) процедура определения дескрипторов базы данных.

6. Пользовательский интерфейс — это...

А) набор команд операционной системы;

В) правила общения пользователя с операционной системой;

С) правила общения с компьютером;

D) правила взаимодействия программ.

7. Помимо универсальных программ, для удовлетворения специфических потребностей отрасли экономики разрабатываются:

А) базы знаний и данных;

В) корпоративные методы принятия решений;

С) уникальные компьютерные программы;

D) новые виды программного обеспечения.

8. Форма адекватности информации, отражающая структурные характеристики информации и учитывающая тип носителя, способ представления информации, скорость передачи и обработки, надёжность и точность кодировки.

А) аналитическая;

В) прагматическая;

С) семантическая;

D) Синтаксическая.

9. Региональная сеть - это информационная сеть,

А) обслуживающая абонентов многих стран;

В) обслуживающая абонентов экономического района, области;

С) объединяющая пользователей одного предприятия;

D) объединяющая компьютеры в одном помещении.

10. Текстовой курсор - это:

А) устройство ввода текстовой информации;

В) курсор мыши;

С) вертикальная мигающая черта на экране указывает позицию ввода;

D) элемент отображения на экране.

11. Сетевой протокол - это ...

А) согласование различных процессов во времени;

B) набор соглашений о взаимодействиях в компьютерной сети;

C) правила установления связи между двумя компьютерами в сети;

D) правила интерпретации данных, передаваемых по сети.

12. Совокупность секторов, каждый из которых объединяет группу людей или организаций, предлагающих однородные информационные продукты и услуги, составляет инфраструктуру \_\_\_\_\_\_\_\_\_ рынка

A) потребительского;

- B) финансового;
- C) Информационного;

D) книжного.

13. По способу доступа к базам данных СУБД различают …

- A) таблично-серверные;
- B) диск-серверные;

C) серверные;

D) клиент-серверные.

14. Для ввода, обработки, хранения и поиска графических образов бумажных документов предназначены:

- A) системы управления проектами;
- B) системы обработки изображений документов;
- C) системы оптического распознавания символов;
- D) системы автоматизации деловых процедур.

15. Визуальный контроль документов — это …

- A) способ проверки данных ;
- B) просмотр документов глазами;
- C) метод защиты данных;
- D) контроль с помощью видеосредств.

16. Термины «ИНФОРМАТИЗАЦИЯ» и «КОМПЬЮТЕРИЗАЦИЯ» обозначают принципиально различные процессы:

A) термины «ИНФОРМАТИЗАЦИЯ» и «КОМПЬЮТЕРИЗАЦИЯ» обозначают принципиально различные процессы;

B) термин «ИНФОРМАТИЗАЦИЯ» значительно уже термина «КОМПЬЮТЕРИЗАЦИЯ» ;

C) термины «ИНФОРМАТИЗАЦИЯ» и «КОМПЬЮТЕРИЗАЦИЯ» обозначают одни и те же процессы;

D) термин «ИНФОРМАТИЗАЦИЯ» значительно шире термина «КОМПЬЮТЕРИЗАЦИЯ» .

17. Технология мультимедиа обеспечивает работу в …

A) интерактивном режиме;

B) пакетном режиме;

C) сетевом режиме;

D) режиме реального времени.

18. Источники информации, являющиеся носителями первичной информации, именно в них информация фиксируется впервые:

A) книги;

B) газеты;

C) отчеты;

D) Документы.

19. Устройство, объединяющее несколько каналов связей, называется…

A) коммутатором;

B) повторителем;

C) Концентратором;

D) модемом.

20. Устройство, объединяющее несколько каналов связей, называется…

A) коммутатором;

B) повторителем;

C) Концентратором;

D) Модемом.

21. Экономическую информацию, изложенную на доступном для получателя языке, называют:

A) полезной;

B) актуальной;

C) полной;

D) Понятной.

22. Обеспечивающие предметные информационные технологии (ИТ) предназначены для создания …

A) автоматизированных рабочих мест;

B) электронного офиса;

C) функциональных подсистем информационных систем;

D) функциональных информационных систем.

23. Приложение — это …

A) система программирования;

B) операционная система;

C) пакет (пакеты) прикладных программ;

D) система обработки данных.

24. Инструментальные аппаратные и программные средства, а также информационные технологии, используемые в процессе информатизации общества называют

A) инструментами поиска информации;

B) методами информатики;

C) способами информологии;

D) средствами информатизации.

25. К предпосылкам, настоятельно требующим использовать

вычислительную технику в процессе принятия решений, не относится:

A) увеличение объема информации, поступающей в органы управления и непосредственно к руководителям;

B) усложнение решаемых задач;

C) необходимость учета большого числа взаимосвязанных факторов и быстро меняющейся обстановки;

D) усовершенствование компьютерных технологий.

26. К основным видам ущерба, наносимого в результате компьютерных преступлений относят:

A) потеря клиентов;

B) смена общественного мнения;

C) потери ресурсов;

D) нарушение прав человека и гражданина.

27. Технологии, основанные на локальном применении средств вычислительной техники, установленных на рабочих местах пользователей для решения конкретных задач специалиста – это:

A) информационные технологии поддержки принятия решений;

B) децентрализованные технологии;

С) комбинированные технологии;

D) централизованные технологии.

28. Изобретение микропроцессорной технологии и появление персонального

компьютера привели к новой революции

А) Информационной;

В) технической;

С) общественной;

D) культурной.

29. Наиболее известными способами представления графической информации являются:

А) точечный и пиксельный;

В) векторный и растровый;

С) параметрический и структурированный;

D) физический и логический.

30. Относительная ссылка в электронной таблице это:

А) ссылка на другую таблицу;

В) ссылка, полученная в результате копирования формулы;

С) когда адрес, на который ссылается формула, изменяется при копировании формулы;

D) когда адрес, на который ссылается формула, при копировании не изменяется

31. Средства, обеспечивающие защиту внешнего периметра корпоративной сети от несанкционированного доступа:

А) средства управления системами обнаружения атак;

В) мониторы вторжений;

С) межсетевые экраны;

D) сетевые анализаторы.

32. К числу основных преимуществ работы с текстом в текстовом редакторе (по сравнении с пишущей машинкой) следует назвать:

А) возможность уменьшения трудоемкости при работе с текстом;

В) возможность более быстрого набора текста;

С) возможность многократного редактирования текста;

D) возможность использования различных шрифтов при наборе текста.

33. Технологию построения экспертных систем называют:

A) инженерией знаний;

B) генной инженерией;

C) кибернетикой;

D) сетевой технологией.

34. Меры защиты, относящиеся к нормам поведения, которые традиционно сложились или складываются по мере распространения информационных технологий в обществе

A) правовые (законодательные) ;

B) организационные (административные и процедурные) ;

C) технологические;

D) морально-этические.

35. Систему, способную изменять свое состояние или окружающую ее среду, называют:

A) закрытой;

B) изолированной;

C) открытой;

D) Адаптивной.

36. Блок выходных данных в СППР – это:

A) подсистема, обеспечивающая взаимодействие между пользователем, базой данных, эталонным вариантом (моделями) и осуществляющая непосредственно обработку данных;

B) собрание математических, аналитических моделей, которые необходимы для пользователя при осуществлении его деятельности;

C) подсистема результатов расчетов, полученных в ходе обработки информации базы данных;

D) собрание текущих или исторических данных, организованных для легкого доступа к областям применения.

37. Основным элементом электронных таблиц является…

A) строка;

B) лист;

C) столбец;

D) Ячейка.

38. Прикладные программные средства обеспечения управленческой деятельности предназначены для обработки числовых данных, характеризующих различные производственно-экономические и финансовые явления и объекты, и для составления соответствующих управленческих документов и информационно-аналитических материалов - это:

А) системы управления проектами;

- В) системы обработки финансово-экономической информации;
- С) системы подготовки презентаций;
- D) системы подготовки текстовых документов.

39. Семантический аспект информации отражает:

- А) структурные характеристики информации;
- В) потребительские характеристики информации;
- С) смысловое содержание информации;
- D) возможность использования информации в практических целях.

40. Системные программы...

А) управляют работой аппаратных средств и обеспечивают услугами пользователя и его прикладные комплексы

- В) игры, драйверы, трансляторы
- С) программы, которые хранятся на жёстком диске
- D) управляют работой ЭВМ с помощью электрических импульсов

41. Информационные технологии - это...

а) совокупность методов и программно-технических средств, объединенных в технологическую цепочку, обеспечивающую сбор, обработку, хранение, распределение и отображение информации с целью снижения трудоемкости процессов использования информационных ресурсов

б) организованный социально-экономический и научно-технический процесс создания оптимальных условий для удовлетворения информационных потребностей человека

в) умение целенаправленно работать с информацией и использовать для ее получения, обработки и передачи компьютерную информационную технологию, современные технические средства и методы

42. Информационная культура человека на современном этапе в основном определяется:

а) совокупностью его умений программировать на языках высокого уровня;

б) его знаниями основных понятий информатики

в) совокупностью его навыков использования прикладного программного обеспечения для создания необходимых документов

г) его знаниями основных видов программного обеспечения и пользовательских характеристик компьютера

43. Персональный компьютер служит для:

а) Передачи информации

б) Сбора информации

в) Классификации информации

г) Хранения информации

44. К устройствам вывода информации относятся:

а) принтер

б) модем

в) монитор

г) мышь

д) звуковые колонки

45. Под программным обеспечением информационных систем понимается:

а) совокупность программных и документальных средств для создания и эксплуатации систем обработки данных средствами вычислительной техники

б) совокупность аппаратных средств

в) совокупность программных и документальных средств для создания и эксплуатации систем обработки данных средствами вычислительной техники г) совокупность документальных средств для создания и эксплуатации систем обработки данных средствами вычислительной техники

46. Назначение программного обеспечения

а) обеспечивает автоматическую проверку функционирования отдельных устройств

б) совокупность программ, позволяющая организовать решение задач на ЭВМ

в) организует процесс обработки информации в соответствии с программой

г) комплекс программ, обеспечивающий перевод на язык машинных кодов

47. Укажите, какие устройства относятся к устройствам

хранения информации:

а) Жесткий магнитный диск

- б) Модем
- в) Принтер
- г) Сканер

48. Основой операционной системы является:

а) ядро операционной системы

б) оперативная память

в) драйвер

г) пользователь

49. Совокупность программ, которые предназначены для управления ресурсами компьютера и вычислительными процессами, а также для организации взаимодействия пользователя с аппаратурой называется ....

а) операционной системой

б) файловой системой

в) процессором

г) винчестером

50. Какая программа является табличным процессором?

a) Word

 $6$ ) Paint

B) Access

 $\Gamma$ ) Excel

51. Программа Microsoft Word предназначена:

а) только для создания текстовых документов

б) для создания текстовых документов с элементами графики

в) только для создания графических изображений

г) только для создания графических изображений с элементами текста

52. Элементарным объектом электронной таблицы является...

а) лист

б) ячейка

в) строка

г) столбец

53. Электронная таблица предназначена для:

а) обработки преимущественно числовых данных, структурированных с помошью таблиц

б) упорядоченного хранения и обработки значительных массивов данных: в) визуализации структурных связей между данными, представленными в таблицах:

г) редактирования графических представлений больших объемов информации.

54. Файлы, созданные в программе MS Access, имеют расширение:

- $a)$ .doc;
- $\delta$ ) .xls
- $B)$ .dbf
- $\Gamma$ ) .mdb
- д) .mp3

55. Основной характеристикой микропроцессора является

- а) быстродействие
- б) частота развертки
- в) компактность
- г) разрешающая способность

56. Сервер - это:

а) компьютер, предоставляющий в доступ пользователям какие-либо ресурсы

- б) компьютер, имеющий подключение к сети Интернет
- в) переносной компьютер
- г) рабочая станция
- д) компьютер с модемом, подключенный к телефонной линии

57. Сеть, в которой объединены компьютеры в различных странах, на различных континентах.

- а) Глобальная сеть
- б) Локальная сеть
- в) Региональная сеть

58. Сеть, связывающая компьютеры в пределах определенного региона.

- а) Глобальная сеть
- б) Локальная сеть
- в) Региональная сеть
- 59. Установите соответствие:

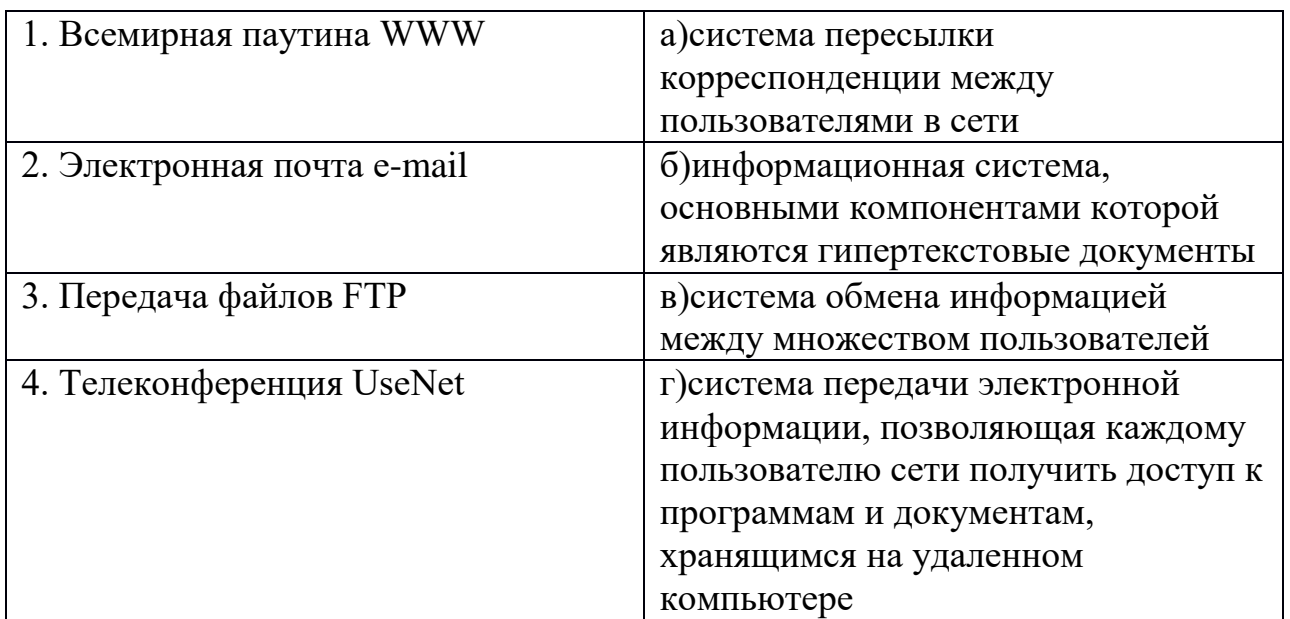

60. Компьютер, подключенный к сети Интернет, обязательно имеет:

- а) IP-адрес
- б) WEB сервер
- в) домашнюю WEB страницу
- г) доменное имя

**Шкала оценивания результатов тестирования:** в соответствии с действующей в университете балльно-рейтинговой системой оценивание результатов промежуточной аттестации обучающихся осуществляется в рамках 100-балльной шкалы, при этом максимальный балл по промежуточной аттестации обучающихся по очной форме обучения составляет 36 баллов, по очно-заочной и заочной формам обучения – 60 баллов (установлено положением  $\Pi$  02.016).

Максимальный балл за тестирование представляет собой разность двух чисел: максимального балла по промежуточной аттестации для данной формы обучения (36 или 60) и максимального балла за решение компетентностноориентированной задачи (6).

Балл, полученный обучающимся за тестирование, суммируется с баллом, выставленным ему за решение компетентностно-ориентированной задачи. Общий балл по промежуточной аттестации суммируется с баллами, полученными обучающимся по результатам текущего контроля успеваемости в течение семестра; сумма баллов переводится в оценку по 5-балльной шкале следующим образом:

| Сумма        |  |  |  | баллов по 100-балльной   Оценка по 5-балльной шкале |
|--------------|--|--|--|-----------------------------------------------------|
| шкале        |  |  |  |                                                     |
| 100-85       |  |  |  | отлично                                             |
| 84-70        |  |  |  | хорошо                                              |
| 69-50        |  |  |  | удовлетворительно                                   |
| $49$ и менее |  |  |  | неудовлетворительно                                 |

Соответствие 100-балльной и 5-балльной шкал

### **Критерии оценивания результатов тестирования:**

Каждый вопрос (задание) в тестовой форме оценивается по дихотомической шкале: выполнено – **2 балла**, не выполнено – **0 баллов.**

## **2.2 КОМПЕТЕНТНОСТНО-ОРИЕНТИРОВАННЫЕ ЗАДАЧИ**

### **Компетентностно-ориентированная задача № 1**

Вам нужно отправить по электронной почте письмо другу. Оно состоит из 64 строк по 32 символа в каждой строке.

Определите информационный объём письма (в килобайтах) с учетом того, что мощность алфавита, используемого в компьютере, равна 256.

### **Компетентностно-ориентированная задача № 2**

В городе стартовал легкоатлетический забег, в котором приняло участие 120 спортсменов. Регистратор фиксирует финиш каждого участника пробега, записывая номер участника цепочкой из нулей и единиц минимальной длины, одинаковой для каждого спортсмена.

Определите информационной объем сообщения (в битах), зафиксированный регистратором после того, как финиширует сотый участник пробега.

### **Компетентностно-ориентированная задача № 3**

Создание компьютерных презентаций на тему: «Автоматизированные рабочие места».

### **Компетентностно-ориентированная задача № 4**

Создание компьютерных презентаций на тему: «Проектирование баз данных».

### **Компетентностно-ориентированная задача № 5**

Составить кроссворд из терминов словаря по дисциплине «Информационные технологии».

### **Компетентностно-ориентированная задача № 6**

*Подготовка буклета для массовой публикации* «Жизнь без наркотиков!» В качестве помощи Вам предлагается макет готового буклета по близкой тематике. Содержательную и графическую часть контента требуется отобрать самостоятельно, используя поисковые средства Интернета. Результат должен быть представлен в электронном виде на ПК, в распечатанном виде и на съёмном носителе информации. Разработанный буклет должен быть опубликован на Вашем персональном сайте.

### **Компетентностно-ориентированная задача № 7**

Для участия в студенческой научно-практической конференции требуется подготовить сообщение на тему «Обзор поисковых систем». Для

этого с помощью различных источников информации нужно определить 8-10 поисковых систем, год их создания, страну, поддерживаемый язык (языки), число пользователей в мире. Заполнить таблицу.

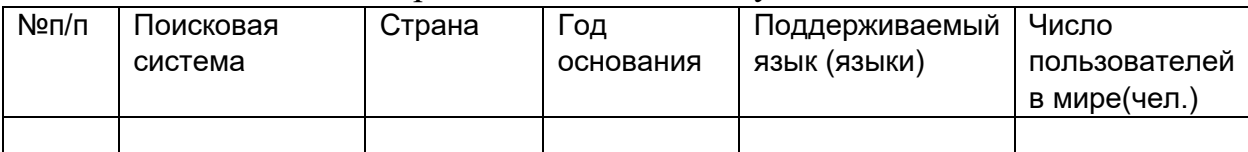

Дополнительно в сообщение включите вывод о наиболее популярных поисковых системах в мире и в России. Ответьте на вопрос: «Какой поисковой системой вы будете пользоваться и почему?». Сообщение опубликуйте на своём сайте выпускника на странице «Студенческая конференция». Результат продемонстрируйте, используя мультимедийный проектор.

### **Компетентностно-ориентированная задача № 8**

Для участия в студенческой научно-практической конференции требуется подготовить сообщение на тему «Сравнение эффективности поисковых систем». Для этого с помощью различных источников информации, работающих на русском языке, найдите следующую информацию:

1. Наиболее популярные компании – поставщики облачных сервисов.

2. Расписание футбольных матчей чемпионата мира.

3. История развития вычислительной техники.

Заполните таблицу.

### **Таблица «Сравнение работы различных поисковых систем»**

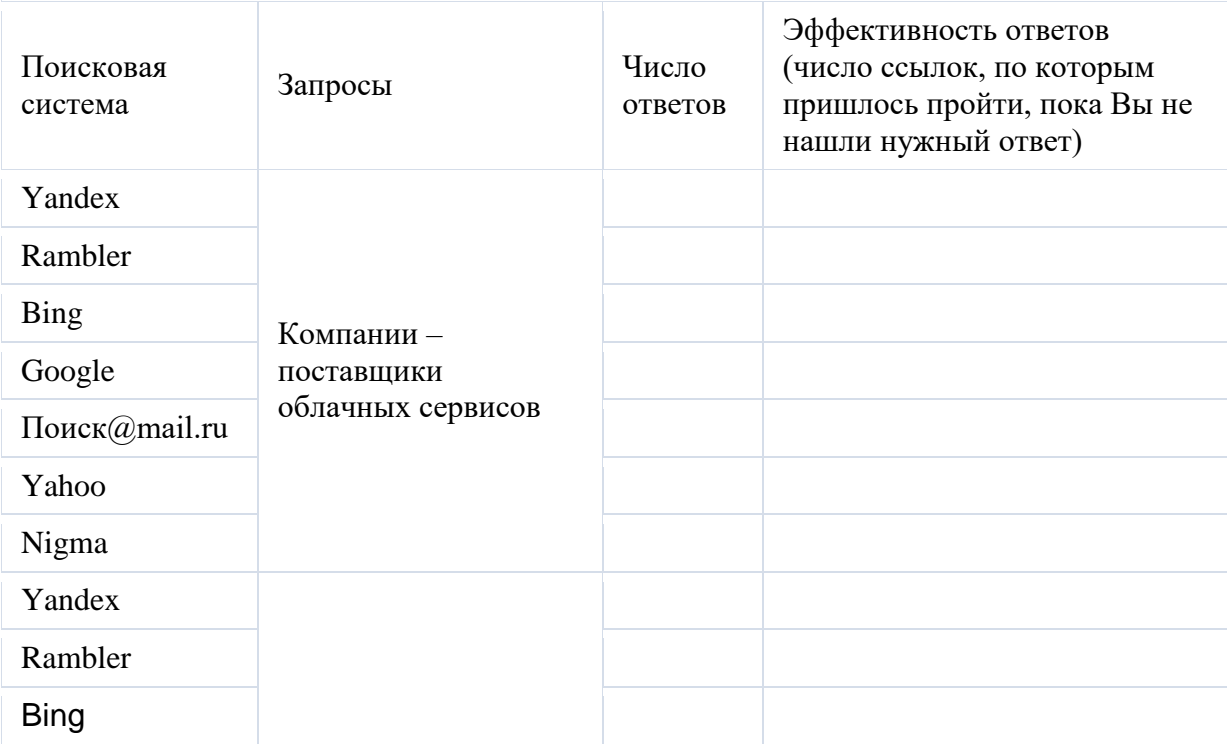

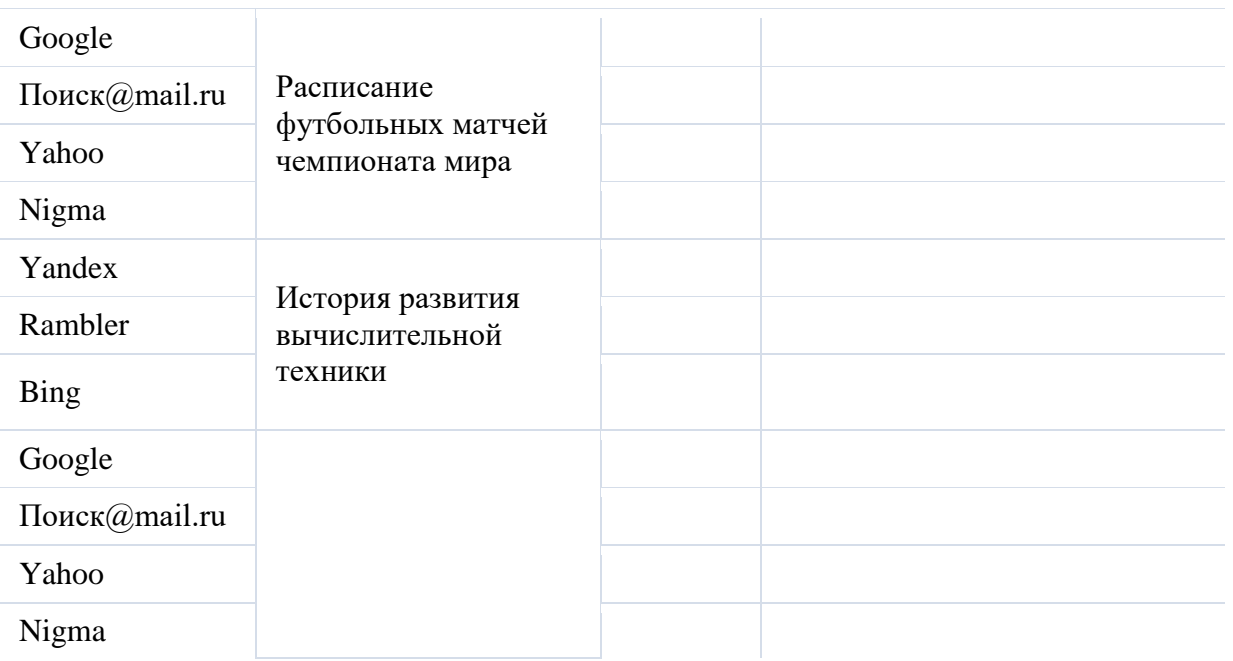

Дополнительно в сообщение включите вывод о наиболее эффективной с Вашей точки зрения поисковой системе. Ответьте на вопрос: «По каким критериям Вы оценили эффективность поисковой системой?».

## **Компетентностно-ориентированная задача № 9**

Вам поручили подготовить выступление на занятии по теме «Архивация данных». В процессе подготовки Вы должны выполнить следующие действия: 1. Создайте на Рабочем столе ПК папку «Занятие» с указанием своей фамилией (Например, «Занятие Иванова»).

2. Найдите на своём компьютере или в сети Интернет файлы с расширениями **bmp**, **gif**, **jpg,txt**, **doc**, **xls**, **tif**, **pcx**, **mpg**, **mp3**, **avi**, **zip**, **rar**и скопируйте их в папку Занятие.

3. Запустите архиватор 7-ZipFileManager.

4. Создайте «Архив1» папки в формате 7z, уровень сжатия «нормальный». Оцените время сжатия и степень сжатия (отношение объёма сжатого файла к исходному объёму, выраженное в процентах) архивного файла. Проверьте, что созданный архивный файл сохранился в папке Занятие.

5. Создайте «Архив2» папки в формате 7z, уровень сжатия «скоростной». Оцените время сжатия и степень сжатия (отношение объёма сжатого файла к исходному объёму, выраженное в процентах) архивного файла. Проверьте, что созданный архивный файл сохранился в папке Занятие.

6. Создайте «Архив3» папки в формате 7z, уровень сжатия «максимальный». Оцените время сжатия и степень сжатия (отношение объёма сжатого файла к исходному объёму, выраженное в процентах) архивного файла. Проверьте, что созданный архивный файл сохранился в папке Занятие.

7. Создайте самораспаковывающийся архив «Архив4» папки в формате 7z. Оцените время сжатия и степень сжатия (отношение объёма сжатого файла к исходному объёму, выраженное в процентах) архивного файла. Проверьте, что созданный архивный файл сохранился в папке Занятие.

8. Заполните таблицу «Архивация файлов»:

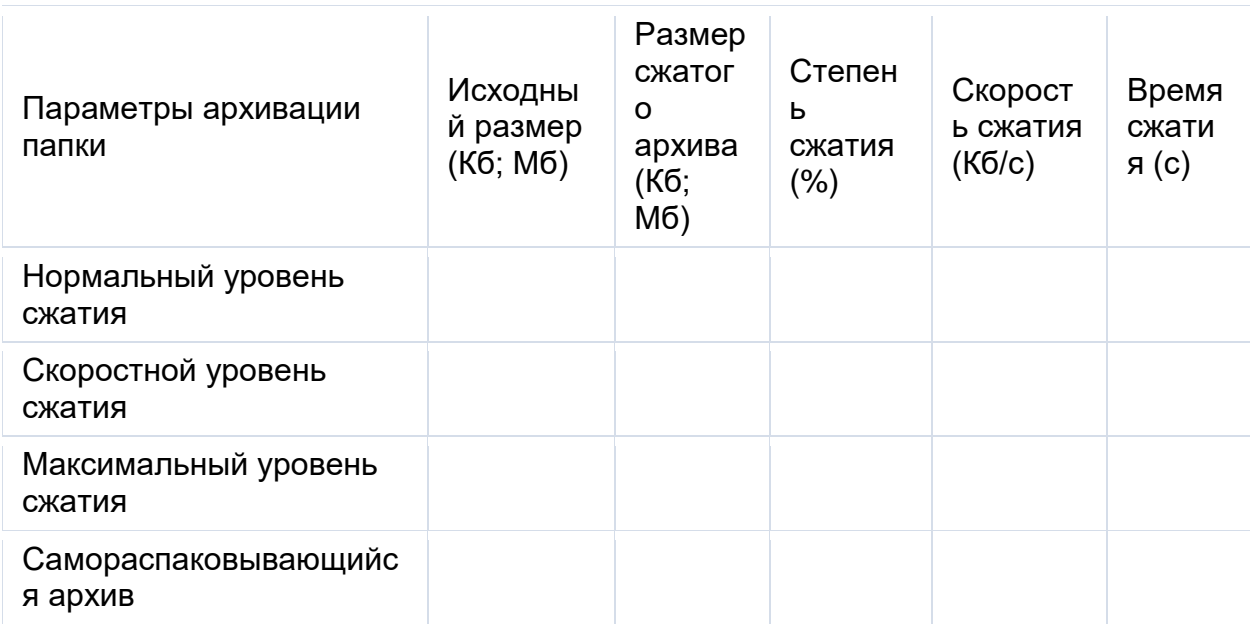

9. Сделайте выводы по работе.

10. В окончательном виде в папке Занятие должны храниться список файлов, отобранных для архивации, четыре созданных архива, заполненная таблица и выводы.

11. Создайте самораспаковывающийся архив папки Занятие.

12. Сформулируйте и отправьте письмо на тему «Подготовка к занятию» преподавателю на электронный адрес. Письмо должно содержать краткий текст, отражающий Вашу готовность к проведению занятия по теме «Архивация файлов», а также электронное вложение созданного архива Занятие.

13. Опубликуйте свой отчёт на странице «Занятие по архивации данных» Вашего личного сайта-портфолио.

### **Компетентностно-ориентированная задача № 10**

Руководитель вычислительной лаборатории поручил Вам осуществить антивирусную защиту персонального компьютера с помощью антивирусных программ и выполнить мероприятия по защите персональных данных. Для этого Вам необходимо:

1. Найти в Интернете сайты антивирусных средств, на которых предоставляется сервис on-lineпроверки файлов и папок с Вашего компьютера.

2. Выяснить способыon-lineпроверки файлов и папок на этих сайтах.

3. Отправить на проверку или указать путь к файлам и папкам, указанным руководителем, которые могут отрицательно повлиять на безопасность данных. Выполнить проверку.

4. Выполнить лечение, а в случае невозможности, защитить компьютер от заражённых и подозрительных файлов.

5. Отчёт по выполнению заданий представить руководителю в виде таблицы:

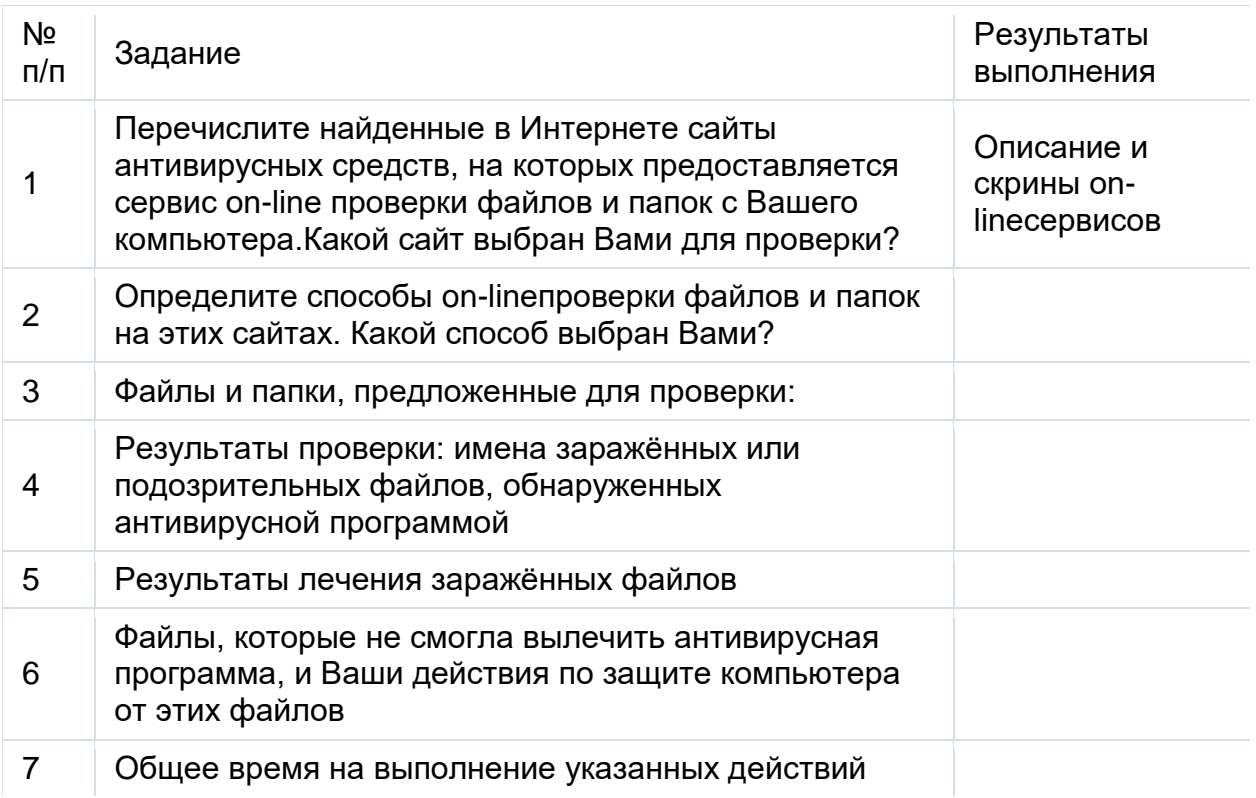

6. Отправить отчёт на электронный.

7. Опубликуйте свой отчёт на странице «On-lineпроверка папок и файлов на наличие вирусов» Вашего личного сайта-портфолио.

### **Компетентностно-ориентированная задача № 11**

Руководитель вычислительной лаборатории поручил Вам исследовать работу программы ClamWinFreeAntivirusдля планируемой антивирусной защиты персональных компьютеров в лаборатории и выполнения мероприятий по защите персональных данных. Вы установили свободно распространяемую программу ClamWinFreeAntivirusна свой компьютер для её исследования. Для подготовки отчёта и рекомендаций для своего руководителя Вам необходимо:

1. Открыть окно программы ClamWinFreeAntivirus.

2. Отчёт по выполнению исследования представить руководителю в виде таблины:

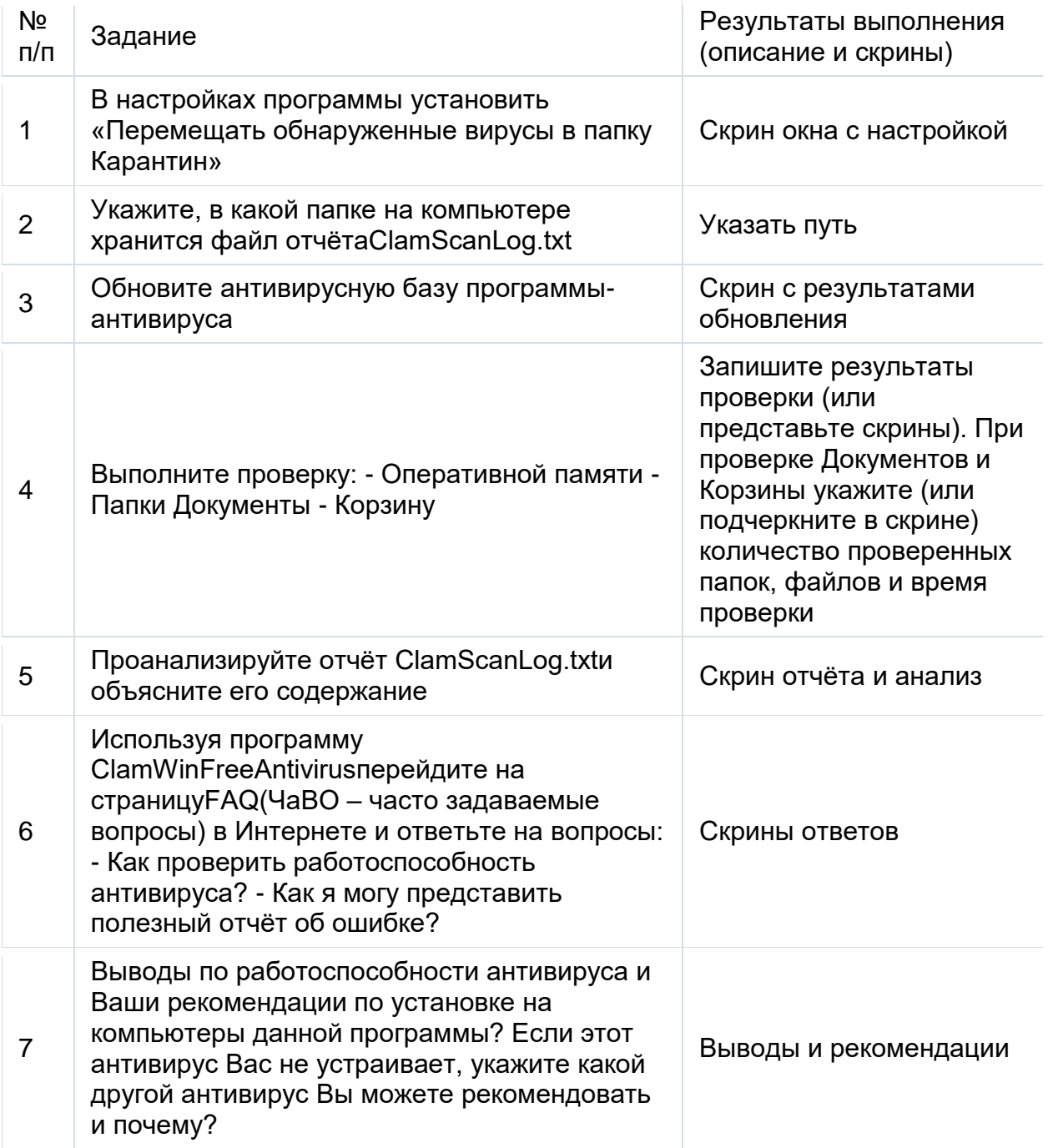

3. Отправить отчёт на электронный адрес руководителя

4. Опубликуйте свой отчёт на странице «On-lineпроверка папок и файлов на наличие вирусов» Вашего личного сайта-портфолио.

#### **Компетентностно-ориентированная задача № 12**

Вам поручили подготовить электронную заявку на оснащение лаборатории вычислительной техники и мультимедиа технической и учебной литературой. Вам рекомендовано отобрать 10 наименований книг Издательского центра «Академия» по тематике «Вычислительная техника. Мультимедиа», занести информацию о книгах в базу данных «Оснащение лаборатории». Таблица должна содержать следующие поля: Номер №/№, Авторы, Название книги, Издательство, Год издания, Цена. Используя запрос, Вы должны выбрать только те книги, которые изданы не ранее 2014 года и цена которых не превышает 850 рублей. На основе этого запроса Вам требуется оформить отчёт, включающий информацию об отобранных книгах, а также их общую стоимость. Отчёт (электронную заявку) отправить по электронной почте

### **Компетентностно-ориентированная задача № 13**

Преподаватель дисциплины «Информационные технологии» поручает Вам создать сайт «Цифровая медиатека». Сайт планируется использовать в целях дистанционного изучения данной темы студентами. Для создания сайта может быть использован сервис Sites Google. При отборе контента, который будет опубликован Вами на сайте, рекомендуется обратить внимание на следующие содержательные элементы: понятие медиатеки, отличия традиционной библиотеки и медиатеки, виды медиатек, примеры крупнейших медиатек России и мира. Каждый содержательный элемент должен быть опубликован на отдельной странице сайта. В сайт могут быть включены текст, иллюстрации. При разработке сайта можно использовать содержание учебных проектов студентов старших курсов, которые хранятся на флеш-носителе.

### **Компетентностно-ориентированная задача № 14**

Преподаватель дисциплины «Информационные технологии» поручает Вам создать сайт «Виды компьютерных вирусов». Сайт планируется использовать в целях дистанционного изучения данной темы студентами колледжа. Для создания сайта может быть использован сервис Sites Google. При отборе контента, который будет опубликован Вами на сайте, рекомендуется обратить внимание на следующие содержательные элементы: понятие вируса, классификация компьютерных вирусов, признаки заражения компьютера вирусом, рекомендации по обеспечению безопасности ПК от заражения. Каждый содержательный элемент должен быть опубликован на отдельной странице сайта. В сайт могут быть включены текст, иллюстрации. При разработке сайта можно использовать отобранные самостоятельно интернет-материалы или учебники.

#### **Компетентностно-ориентированная задача № 15**

Представить схематически «дерево» эволюции информационных технологий.

**Шкала оценивания решения компетентностно-ориентированной задачи:** в соответствии с действующей в университете балльно-рейтинговой системой оценивание результатов промежуточной аттестации обучающихся осуществляется в рамках 100-балльной шкалы, при этом максимальный балл по промежуточной аттестации обучающихся по очной форме обучения составляет 36 баллов, по очно-заочной и заочной формам обучения – 60 (установлено положением П 02.016).

Максимальное количество баллов за решение компетентностноориентированной задачи – 6 баллов.

Балл, полученный обучающимся за решение компетентностноориентированной задачи, суммируется с баллом, выставленным ему по результатам тестирования.

Общий балл промежуточной аттестации суммируется с баллами, полученными обучающимся по результатам текущего контроля успеваемости в течение семестра; сумма баллов переводится в оценку по 5-балльной шкале шкале следующим образом:

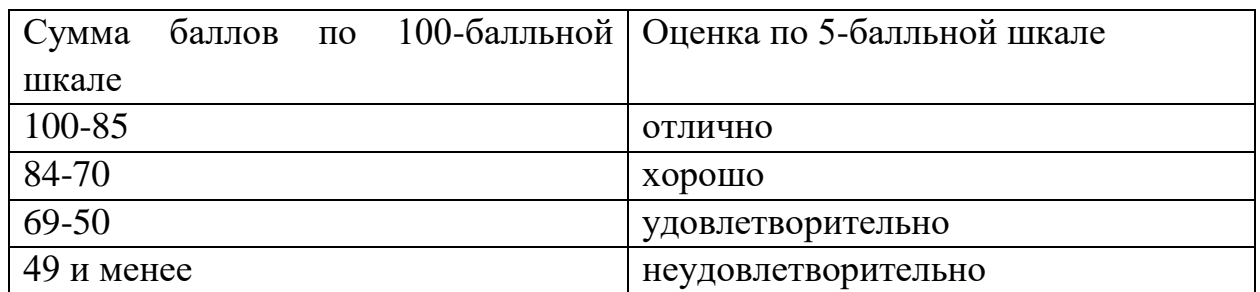

Соответствие 100-балльной и 5-балльной шкал

**Критерии оценивания** решения компетентностно-ориентированной задачи:

**6-5 баллов** выставляется обучающемуся, если решение задачи демонстрирует глубокое понимание обучающимся предложенной проблемы и разностороннее ее рассмотрение; свободно конструируемая работа представляет собой логичное, ясное и при этом краткое, точное описание хода решения задачи (последовательности (или выполнения) необходимых трудовых действий) и формулировку доказанного, правильного вывода (ответа); при этом обучающимся предложено несколько вариантов решения или оригинальное, нестандартное решение (или наиболее эффективное, или наиболее рациональное, или оптимальное, или единственно правильное решение); задача решена в установленное преподавателем время или с опережением времени.

**4-3 балла** выставляется обучающемуся, если решение задачи демонстрирует понимание обучающимся предложенной проблемы; задача решена типовым способом в установленное преподавателем время; имеют место общие фразы и (или) несущественные недочеты в описании хода решения и (или) вывода (ответа). 2-1 балла выставляется обучающемуся, если решение задачи демонстрирует поверхностное понимание обучающимся предложенной проблемы; осуществлена попытка шаблонного решения задачи, но при ее решении допущены ошибки и (или) превышено установленное преподавателем время.

**0 баллов** выставляется обучающемуся, если решение задачи демонстрирует непонимание обучающимся предложенной проблемы, и (или) значительное место занимают общие фразы и голословные рассуждения, и (или) задача не решена